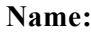

## **Unit 9**

## **Multiple Choice**

*Identify the choice that best completes the statement or answers the question.*

- 1. What are the two most common aspect ratios of video presentation?
	- a.  $3 \times 4$  and  $9 \times 12$
	- b.  $4 \times 3$  and  $16 \times 9$
	- c.  $16 \times 9$  and  $5 \times 3$
	- d.  $3 \times 4$  and  $9 \times 16$
	- e.  $4 \times 3$  and  $19 \times 6$
- \_\_\_\_ 2. Which pair of effects indicates first a blending of images and then a replacement of part of an image? a. wipe/fade
	- b. key/wipe
	- c. wipe/dissolve
	- d. dissolve/fade
	- e. superimposition/key
	- 3. What combination of color energies will enhance the readability of titles?
		- a. high-energy title and low-energy background
		- b. low-energy title and low-energy background
		- c. high-energy title and high-energy background
		- d. high-energy title and bright (high-saturation) background
		- e. low-energy title and pastel (low-saturation) background
		- 4. Which of the following describes a wipe?
			- a. the action performed by the maintenance engineer when cleaning CRTs
			- b. two images are blended together into one
			- c. an image "behind" another is revealed in a geometric pattern
			- d. the whole image fades to black
			- e. the motion of moving the fader bar on a switcher
			- 5. What occurs in all blue scene areas during a chroma key that uses blue as its backdrop color?
				- a. the blue areas will remain blue
				- b. the blue areas will be replaced by the background image
				- c. the blue areas of the backdrop will replace the blue areas of the foreground image
				- d. only the blue background areas will become transparent
				- e. only the blue foreground areas will become transparent
	- \_\_\_\_ 6. How are the images in an ESS system stored?
		- a. in digital form
		- b. in analog form
		- c. in a wipe mode
		- d. on a CD-ROM
		- e. on videotape
- 7. What system do you need to achieve a cube spin effect?
	- a. analog switcher
	- b. DVE equipment
	- c. CG
	- d. rotating cube display
	- e. frame store synchronizer
- 8. When is it best to use video effects?
	- a. when they clarify or intensify the intended message
	- b. whenever possible
	- c. in production
	- d. in postproduction
	- e. when they will be displayed digitally
	- \_\_\_\_ 9. How can you make writing that is scattered all over the screen more readable?
		- a. use larger type
		- b. organize the text in blocks
		- c. have all the text on screen-right
		- d. have all the text on screen-left
		- e. change the font
- 10. How can you achieve a split-screen effect?
	- a. by stopping a horizontal wipe midway
	- b. by stopping a vertical wipe midway
	- c. by using horizontal DVE supers
	- d. by using vertical DVE supers
	- e. by using a preview and a line-out monitor
- 11. What is the name of the section of the screen that shows up on a home receiver despite slight misalignment of the set?
	- a. scanning area
	- b. screen center
	- c. aspect area
	- d. framing area
	- e. essential area
- 12. What do we call the key effect where the letters of the title key are filled with a specific color?
	- a. internal key
	- b. chroma key
	- c. matte key
	- d. digital key
	- e. analog key
- 13. How does the ESS system store its images?
	- a. as individual analog frames
	- b. as individual analog fields
	- c. as individual digital frames
	- d. as individual digital fields
	- e. as analog frame sequences